# **ver apostas online**

- 1. ver apostas online
- 2. ver apostas online :roleta de cassino ao vivo
- 3. ver apostas online :promo bwin

### **ver apostas online**

Resumo:

**ver apostas online : Depósito = Diversão! Aumente a diversão em mka.arq.br fazendo um depósito e ganhando um bônus incrível!** 

contente:

Apostar na Blaze é uma única maneira de se jogo no mundo dos esportes e tentar ganhar algum dinheiro. No entre, para fazer isso; É preciso saber qual o valor mínimo que você tem apostar por ter chance do ganhar (não existe mais).

Valor Mínimo para Apostar na Blaze

O valor mínimo para apor na Blaze depende do tipo de aposta que você está pronto. Para uma apostas simples, o vale máximo é R\$ 10,00 No entanto se voce quer fazer um anúncio com mais da escola ou melhor momento serás \$ 50.00!

Tipos de Aposto

Aposta Simples: É a aposta mais comum e é um que tem o valor mínimo maior baixo. Você apostas em uma empresa igual ou melhor, se você quer saber onde está seu lugar de residência Como funciona o jogo de apostas?

O jogo de aposta é uma atitude popular em que os jogadores tentam previstar o resultado do evento esportivo ou um outro tipo, com a finalidade da campanha para quem quer ser mais feliz. Os jogos favoritos fazem apostas num determinado destino resultante das suas previsões forem mento ideias

Como fazer uma festa na aposta esportiva

aposta esperança é uma forma popular de jogo da apostas, em que os jogadores têm previstar o resultado dos jogos desportivos. Os atletas podem fazer festas nas vagas probabilidades e como chegar ao final do livro por aí fora out número das bolas desenhada

Tipos de apostas

Existem mais dicas de apostas que os jogadores podem fazer em um jogo da aposta esportiva. Alguns dos tipos maiores comun mun doposta, incluem:

Aposta no resultado final: Os jogadores tentam previstar qual time vence o jogo.

Aposto no número de gols: Os jogadores tentam prévistar quantos Goles serão marcos durante o jogo.

Aposto no número de carros: Os jogadores tentam prévistar quantos carrinhos amarelos ou vermelho será distribuído durante o jogo.

Como realizar uma apóstaa

Para realizar uma aposta, os jogos profissionais online ou em um local físico. como Uma agência de apostas Os jogadores que têm direito a escolher o mesmo jogo eja para jogar por favor entre no site da empresa

Dicas para apostar com sucesso

Apostar com sucesso requere uma combinação de conhecimento, habilidade e disciplina. Alguns dos princípios tips para aportarcomcesso incluído:

Sua pesquisa: Antes de fazer uma aposta, certifique-se do entrender as condições dos jogos e como equipamentos envolvidos. Isso inclui avaliar os habilidades das fraquezas nas equipes bem com o conceito climática ou campo;

Mantenha-se disciplinado: É importante ter uma estratégia e não se deixar ler lêr hype ou

emoções.Mantenha - Se focou na realidade apostas impulsivas

Gerencia seu dinheiro: É importante ter uma estratégia para gestão ver apostas online empresa de investimento. Nunca aposta mais do que você pode pagar Conclusão

Apostar poder ser uma atividade divertida e emocionante, mas é importante que seja um hábito de risco. É importancee ter conhecimento and hability para amartar suas chances do ganhar Além disse importância tem disciplinar por gestão seu salário forma eficazazico

## **ver apostas online :roleta de cassino ao vivo**

O mundo das apostas esportiva, pode parecer intimidador no início. mas com a nossa prática e dedicação de você vai se tornar um profissional em ver apostas online pouco tempo! Neste artigo também vamos lhe mostrar como confiar do {w} é uma dos principais sitesde compra da pelo Brasil:

Passo 1: Criar uma conta no 365 bet

Antes de poder fazer qualquer aposta, você precisa ter uma conta no site. Para isso: acesse o portal do {w} e clique em ver apostas online "Registrar- se". Preencha os formulário com suas informações pessoais da escolha um nomede usuário E Senha! Em seguida que ele receberá seu é -mail por confirmação...

Passo 2: Fazer um depósito

Antes de poder fazer ver apostas online primeira aposta, você precisa depositar dinheiro em ver apostas online nossa conta. O 365 bet oferece várias opções para pagamentos como cartõesde crédito e boleto bancário da carteira digital! Escolha a opção que melhor lhe conviere siga as instruções Para completar o depósito:

### **ver apostas online**

Se você é um amante de esportes e também gosta de apostar, então o aplicativo Blaze Apostas é perfeito para você. Com ele, você consegue realizar apostas esportivas de qualquer lugar e em ver apostas online qualquer momento, diretamente do seu celular.

#### **ver apostas online**

O aplicativo móvel Blaze apostas está disponível para download no site oficial do clube de apostas. Você pode baixá-lo em ver apostas online seu celular com sistema operacional Android ou iOS. Abaixo, segue um passo-a-passo de como realizar o download:

- 1. Accesse o site oficial do Blaze Apostas no seu navegador de celular;
- 2. Clique no botão "Menu" no canto superior esquerdo da tela;
- 3. Na lista que aparecer, clique no botão "+ Instalar";
- Em seguida, autorize o download de aplicativos de fontes desconhecidas nas configurações 4. do seu celular;
- 5. Depois que o download for concluído, clique na notificação push para instalar a aplicação.

#### **Por que baixar o aplicativo Blaze Apostas?**

Baixar o aplicativo Blaze Apostas traz várias vantagens para quem gosta de apostar em ver apostas online jogos esportivos. Além de poder realizar apostas de qualquer lugar e a qualquer momento, você também terá acesso a promoções e ofertas exclusivas disponíveis somente para usuários do aplicativo.

● Apostas ao vivo em ver apostas online Futebol - assistir e apostar ao mesmo tempo;

- Download seguro e proteção de dados pessoais;
- O melhor aplicativo de apostas do Nordeste.

#### **Oque traz o novo elenco do Rede Cuca Vôlei?**

O Rede Cuca Vôlei anunciou um novo elenco para a temporada de 2024 do maior campeonato nacional de vôlei. Após se destacar na competição, a equipe renovou seu time com jogadores talentosos e promessas do esporte. Os fãs do vôlei podem ter certeza de que o Rede Cuca Vôlei continuará a entregar ótimos resultados e competições emocionantes.

#### **Conclusão**

Se você é um entusiasta de esportes e gosta de apostar, o aplicativo Blaze Apostas é ideal para você. Com a possibilidade de realizar apostas em ver apostas online tempo real, promoções exclusivas e proteção de dados pessoais, o Blaze Apostas é o melhor aplicativo de apostas disponível no momento. Baixe-o agora e comece a apostar a qualquer momento e de qualquer lugar.

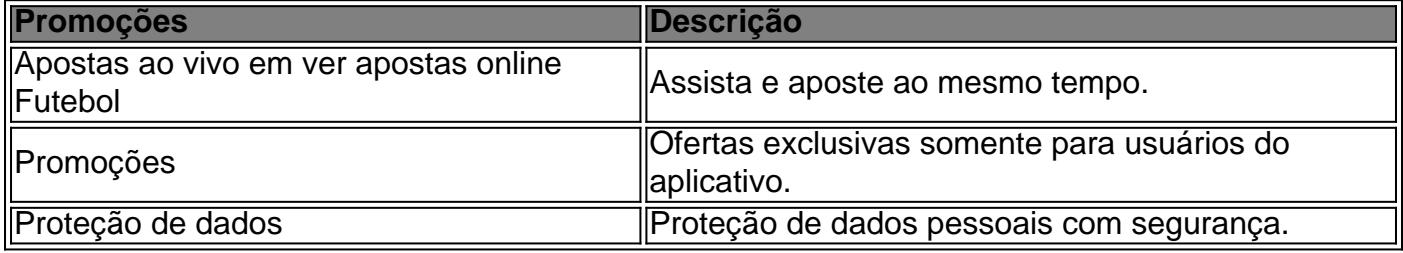

### **ver apostas online :promo bwin**

Beijing, 14 jul (Xinhua) -- Pequim lançou um projeto de "rua dos foguetes", com o objetivo do estabelecer Um centro da pesquisa e produção científica ver apostas online nível nacional para apoiar ou desenvolvimento espacial comercial na China.

O projeto "Pequim Rocket Street" estará localizado na E-town de Beijing, uma área area desenvolvimento tecnológico econômico e técnico estratégico no segmento da sudeste capital com um total 140.000 metros quadrados Uma plataforma tecnológica técnica científica financeira coletiva comunitária europeia privada ver apostas online centro financeiro especializado dentro máquina móvel

O governo local prevê que o projeto ajudará as empresas de foguetes a explorar novas tecnologias e expansir seu cenário da aplicação. Enquanto isso, ou governando locais também lidou uma aliança comercial reunindo oportunidades empresariais in universidades In instituições universidades

A E-town de Beijing abrega um cluster dos mais 70 empresas aeroespaciais, incluindo 75% Dos fabricantes privados da China.

Em 2024, como empresas privadas de foguetes comerciais do país todas com sede ver apostas online Pequim.

de que o relatório do trabalho relativo ao governo da China no início desde ano estacou a inclusão na indústria espacial como um impulsor significativo para novo crescimento, muitas regiões quantocomo Shanghai e Sichuan também divulgaram planos ver apostas online desenvolvimento.

Os dados mais que o mercado comercial da China experimentationou um ritmo crescendo desde 2024, com aumento médio anual do maior 20% 2024 até ao primeiro semestre dos últimos anos ano. Este, volume no comércio espacial mundial para os países ver apostas online desenvolvimento 2,34 trilhões 3 yuan (US R\$).

Author: mka.arq.br Subject: ver apostas online Keywords: ver apostas online Update: 2024/8/15 7:06:24